## 緊急連絡サイト 【携帯電話でのアクセス方法】

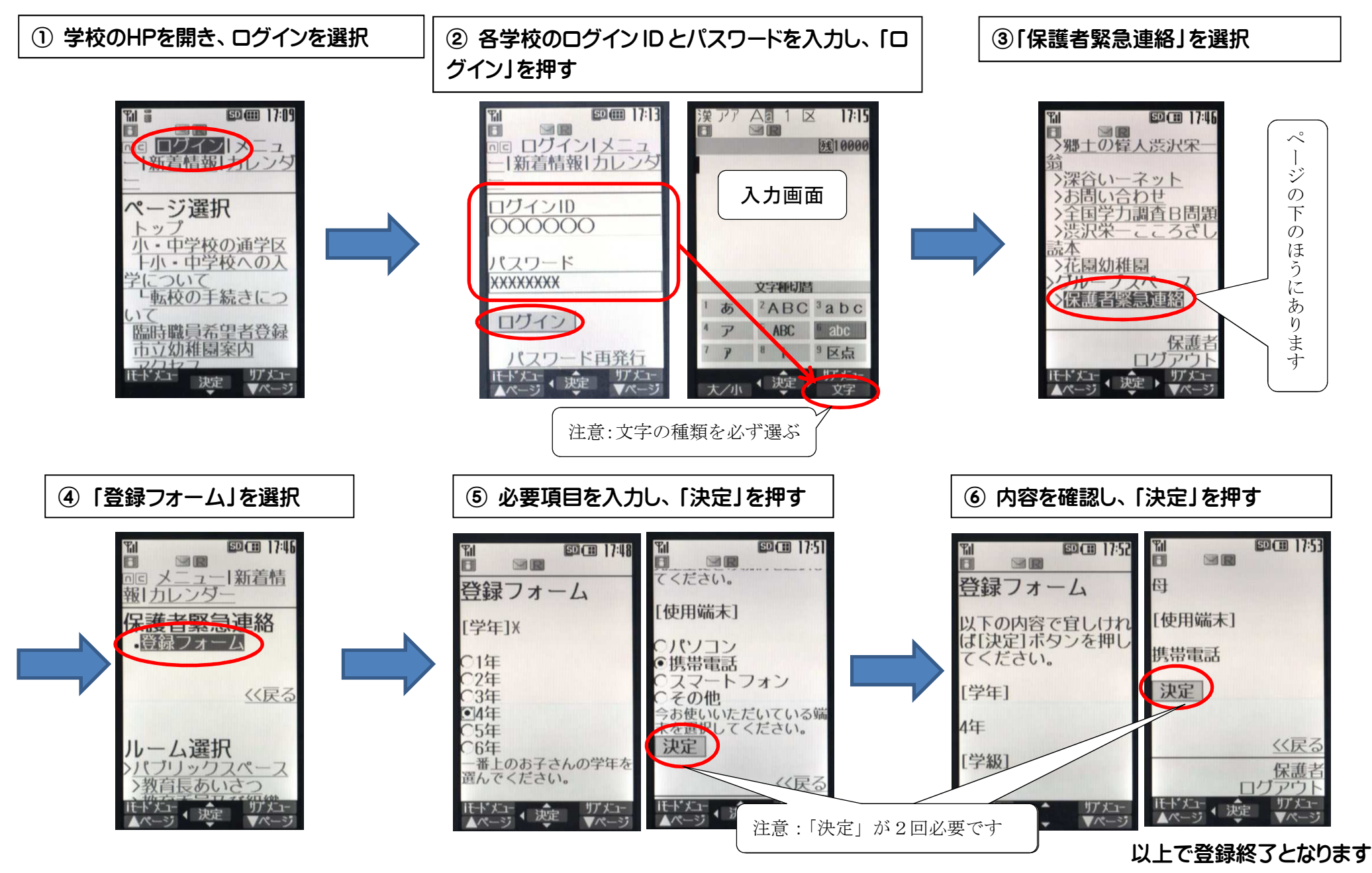